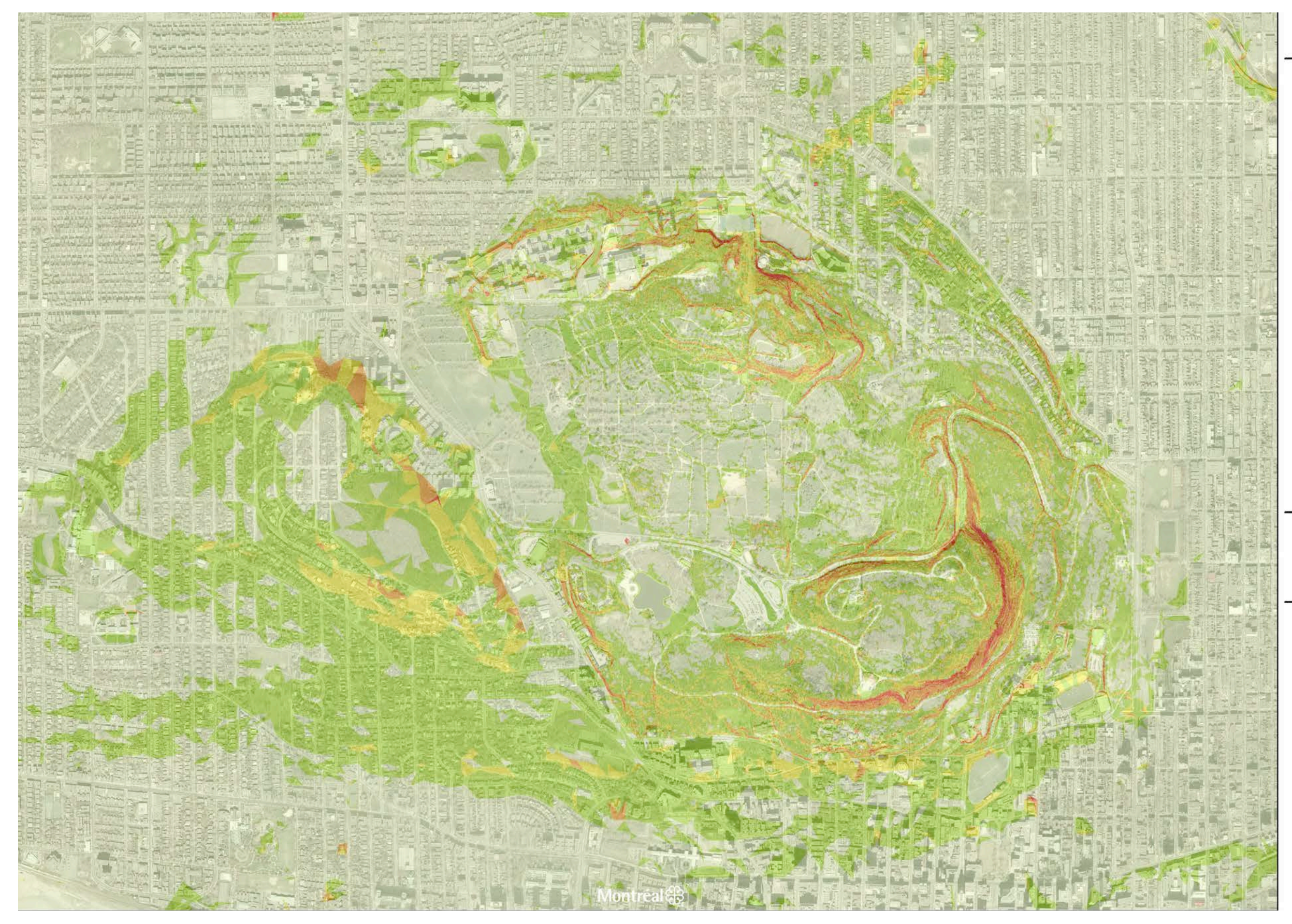

## LÉGENDE

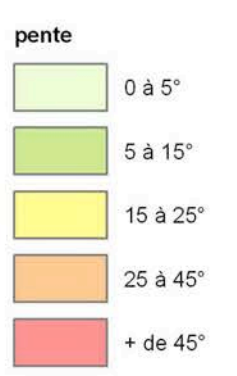

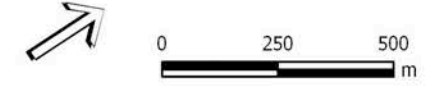

## Service du développement culturel,<br>de la qualité du milieu de vie et de la diversité ethnoculturelle

Direction des grands parcs et<br>de la nature en ville

conçu par : C. Philibert, gestion de l'environnement

dessiné par : M. Duplessis, agent technique en architecture de paysage

- 
- 
- Sources:<br>- Hauts-Monts inc., orthophotos avril 2007<br>- Carte des cotes altimétriques de terrains (2009).<br>- Géomatique (SITE), ville de Montréal.<br>- Modèle numérique de terrain (2009). Karim Charef,<br>- division de l'urbanisme.